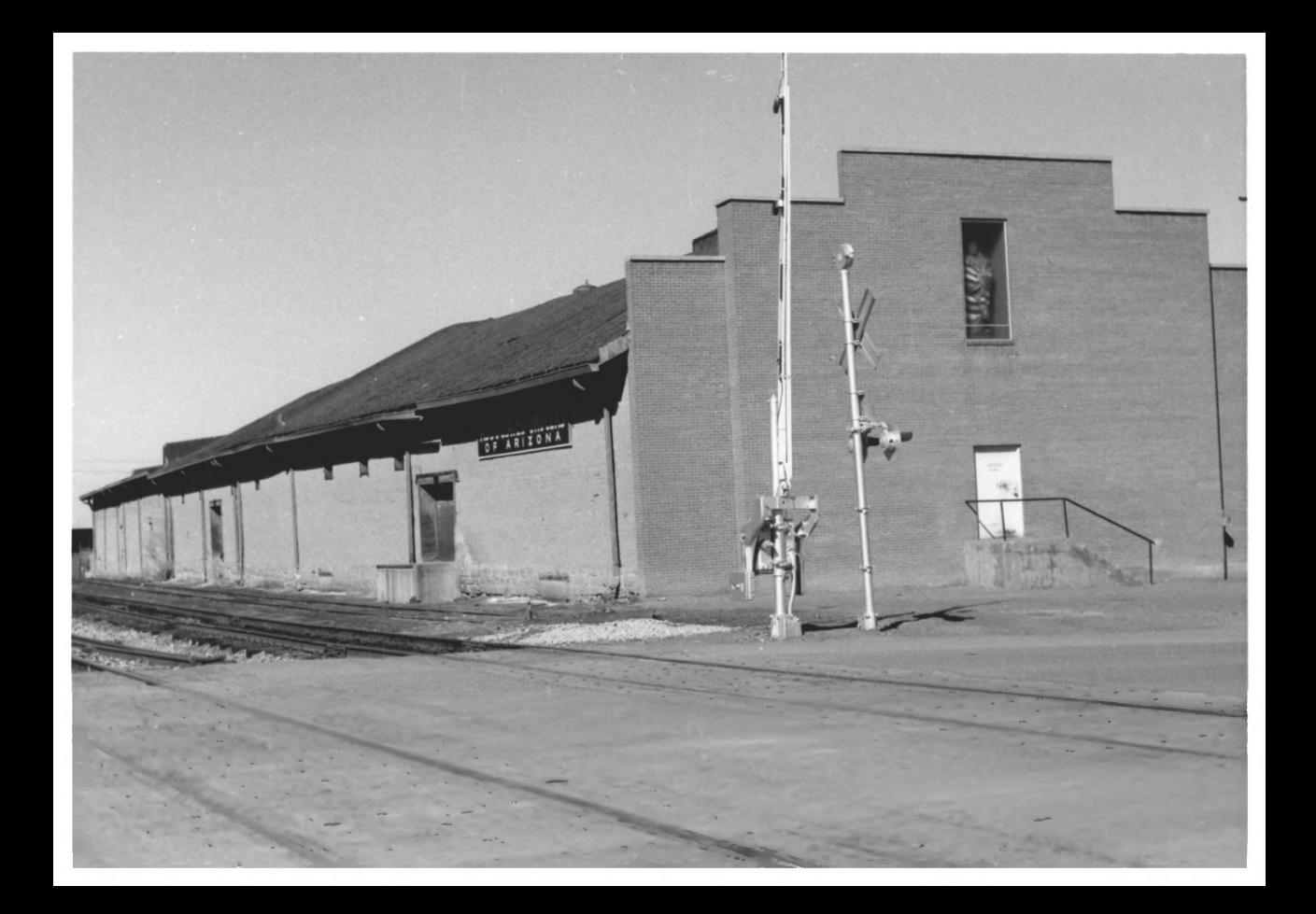

## C.N. COTTON WAREHOUSE - DOWNTOWN GALLUP MRA GALLUP NM

## $SANDV$   $FISH$   $1985$

NM SHPO CAMERA FACING SE.